# Uso Eficiente de Agua

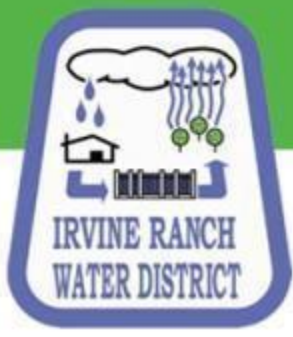

#### www.irwd.com/CALscape

•Ahorre agua y dinero. Tan fácil como 1. 2. 3. •Plantas adecuadas, Programación adecuada, Equipo adecuado

•IRWD: Reembolsos\$ - Ahorre agua, Reciba \$ - Insentivos Añadidos

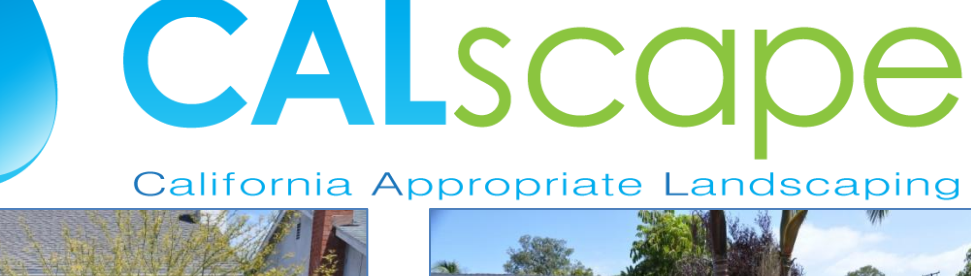

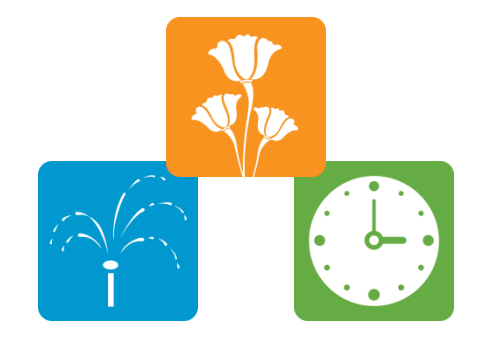

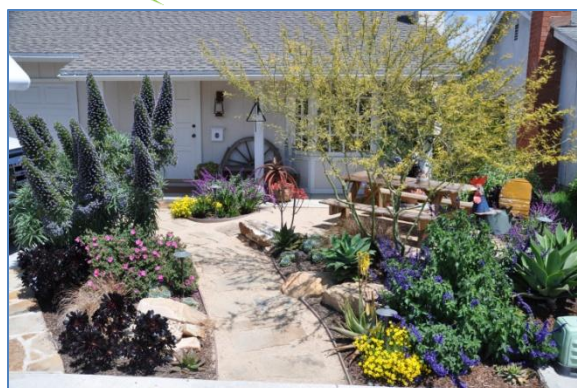

**Irvine Ranch Water District** 

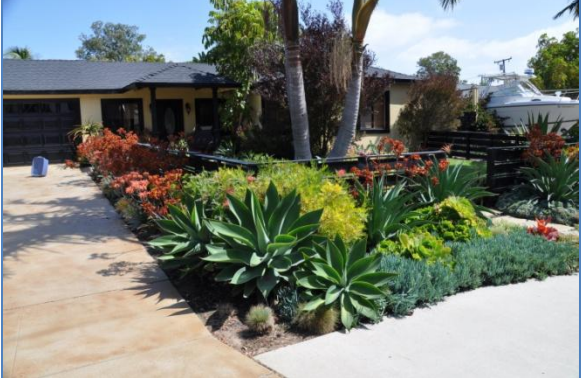

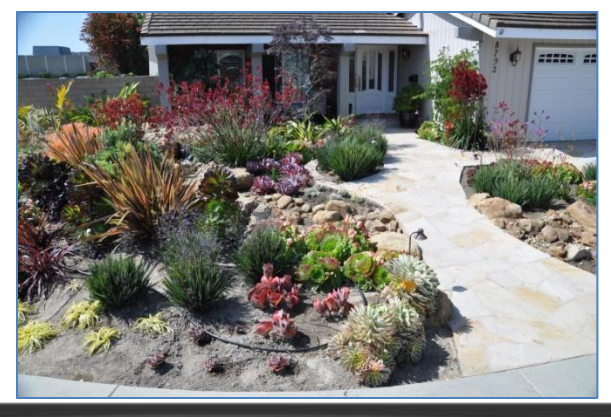

**Manuales de entrenamiento grátis para jardineros**: "Agua de calidad e irrigación con uso eficiente de agua " están disponibles en formatos de PDF:

•[Landscape Training Manual -](http://www.irwd.com/images/pdf/save-water/Water Quality and Conservation Pilot Manual IRWD FINAL.pdf) [English Version](http://www.irwd.com/images/pdf/save-water/Water Quality and Conservation Pilot Manual IRWD FINAL.pdf)

•[Manual de entrenamiento](http://www.irwd.com/images/pdf/save-water/Water Quality and Conservation Pilot Manual IRWD Spanish FINAL.pdf) [de irrigación-](http://www.irwd.com/images/pdf/save-water/Water Quality and Conservation Pilot Manual IRWD Spanish FINAL.pdf) [Spanish Version](http://www.irwd.com/images/pdf/save-water/Water Quality and Conservation Pilot Manual IRWD Spanish FINAL.pdf)

<span id="page-2-0"></span>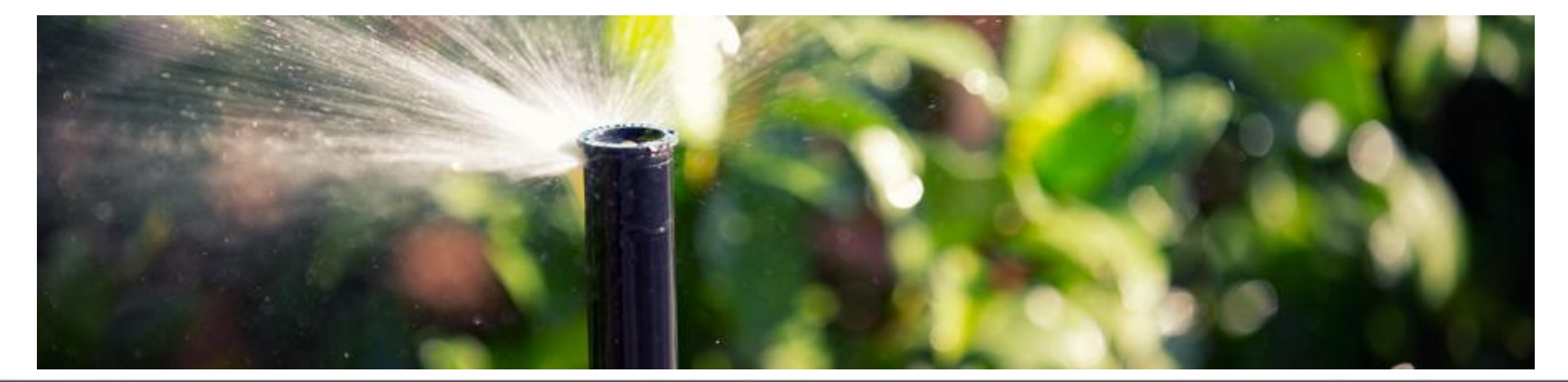

#### www.irwd.com/CALscape

- **Hoja de dátos para asignaciones y medidores:** Le permite comparar su uso de agua con la asignación de IRWD. Monitoreando su uso y haciendo cambios para emular los cambios en la asignación resulta en una herramienta valiosa que le ayudará a usar agua más eficientemente.
	- •[Hoja](http://www.irwd.com/images/pdf/save-water/MeterAllocLog1.pdf) [de dátos](http://www.irwd.com/images/pdf/save-water/MeterAllocLog1.pdf) [para](http://www.irwd.com/images/pdf/save-water/MeterAllocLog1.pdf) [asignaciones](http://www.irwd.com/images/pdf/save-water/MeterAllocLog1.pdf) [y medidores](http://www.irwd.com/images/pdf/save-water/MeterAllocLog1.pdf) [\(Impresa\)](http://www.irwd.com/images/pdf/save-water/MeterAllocLog1.pdf)
	- •[Instrucciones](http://www.irwd.com/images/pdf/save-water/usinglog.pdf) [para](http://www.irwd.com/images/pdf/save-water/usinglog.pdf) [usar](http://www.irwd.com/images/pdf/save-water/usinglog.pdf) [la hoja](http://www.irwd.com/images/pdf/save-water/usinglog.pdf) [\(Impresa\)](http://www.irwd.com/images/pdf/save-water/usinglog.pdf)
	- •[Hoja](http://www.irwd.com/images/pdf/save-water/MeterAllocLog1.pdf) [de dátos](http://www.irwd.com/images/pdf/save-water/MeterAllocLog1.pdf) [para](http://www.irwd.com/images/pdf/save-water/MeterAllocLog1.pdf) [asignaciones](http://www.irwd.com/images/pdf/save-water/MeterAllocLog1.pdf) [y medidores](http://www.irwd.com/images/pdf/save-water/MeterAllocLog1.pdf) [\(Electrónica\)](#page-2-0)
	- •[Solicitud](#page-2-0) [para](#page-2-0) [cambiar](#page-2-0) [la medida](#page-2-0) [de area de un medidor](#page-2-0)

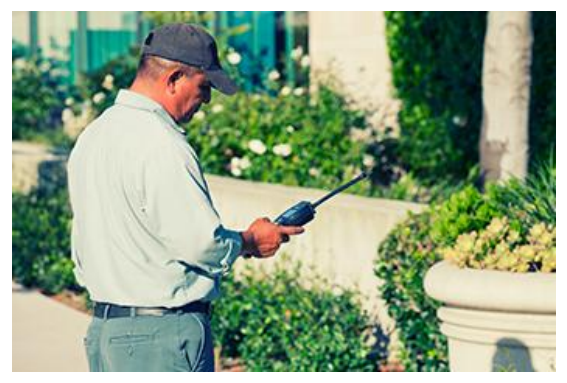

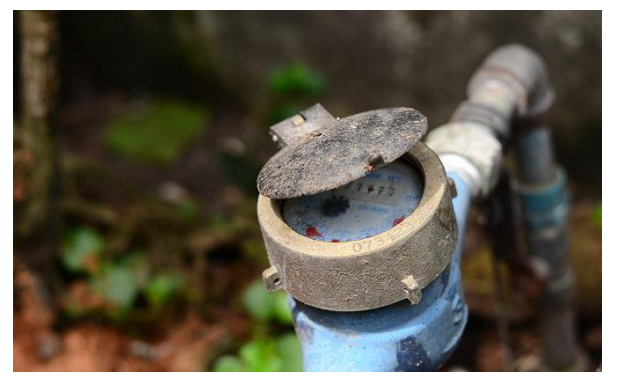

Fórma Para Ajuste de Irrigación – se usa para solicitar un ajuste.

- [Fórma](../) [Para Ajuste](../) [de Irrigación](../)
- [Instrucciones](../) [para](../) [someter](../) [una](../) [Fórma](../) Para [Ajuste](../) [de Irrigación](../)

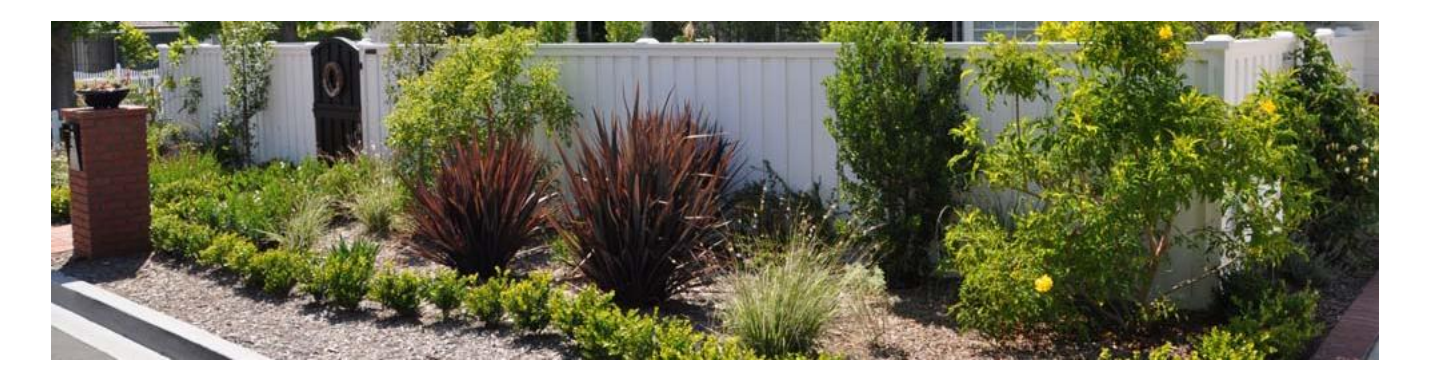

## www.irwd.com/CALscape

## • **Centro Cimatológico- ET**:

- Dátos climatológicos son transmitidos diariamente a IRWD
- Calcúla la evapo-transpiración, conocida como "ET"
- La línea directa de ET es
	- Español 949-453-5452
	- Inglés 949-453-5451

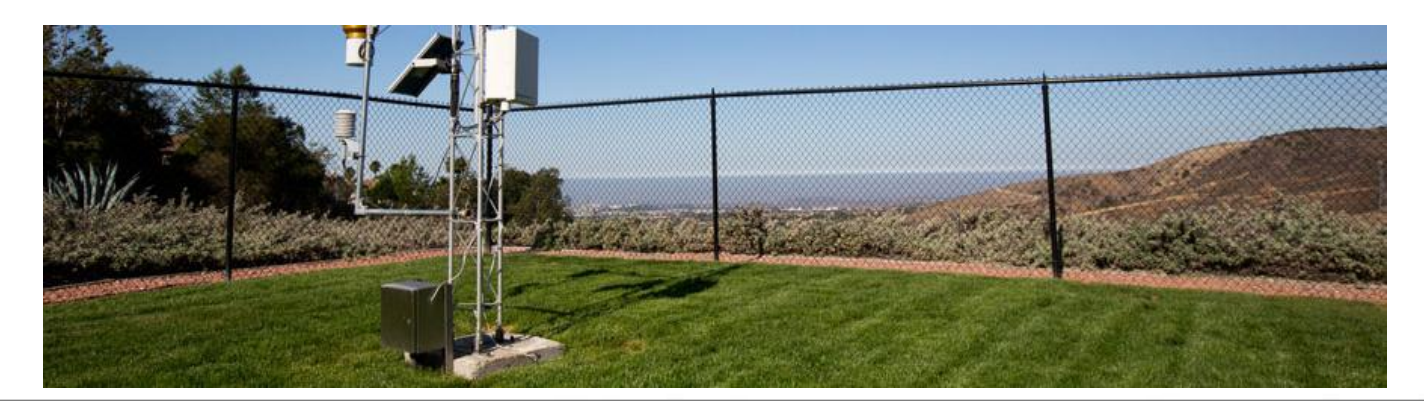

## Cómo mantenerse en conacto:

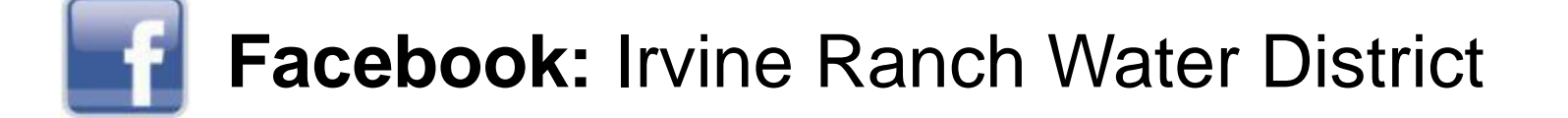

**Twitter:** @IRWDnews

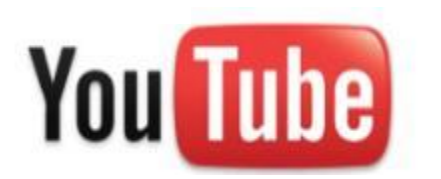

IrvineRanchWD

Visítenos en el Web: [www.irwd.com/calscape](http://irwd.com/save-water-money/calscape) Email: [calscape@irwd.com](mailto:calscape@irwd.com) Phone: 949-453-5581

15600 Sand Canyon Avenue, Irvine, CA 92618